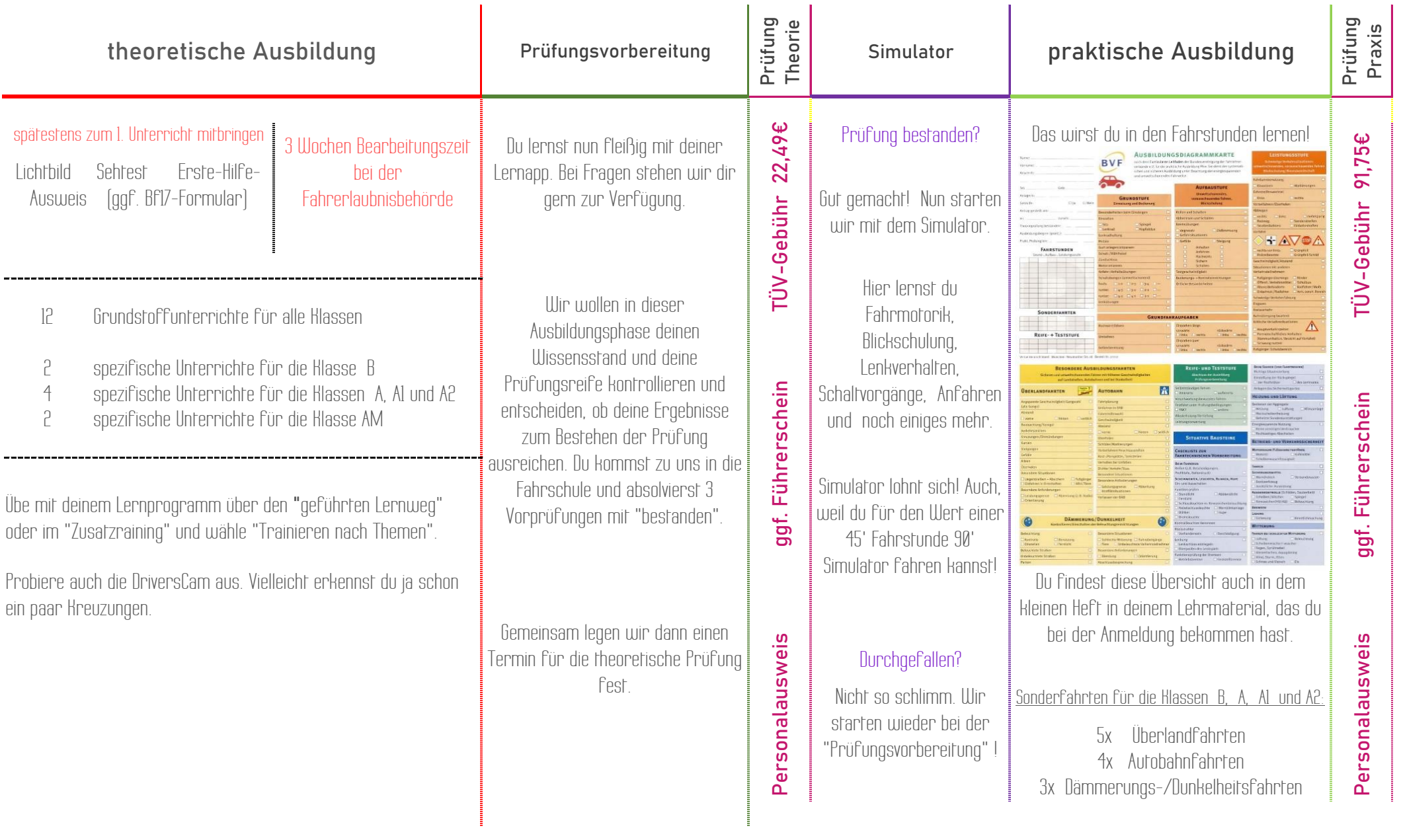

 $\label{eq:1.1}$   $\label{1.1.1}$